# Reactis V2014

Released June 25, 2014

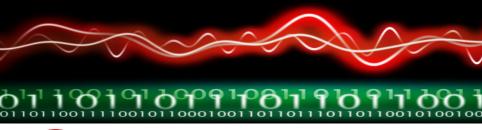

# New Simulink Support

- R2014a.
- Stateflow box states within graphical functions.
- Bus To Vector blocks.
- Mask parameter block promotion.

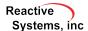

#### Switch MATLAB Versions Without Administrator Privileges

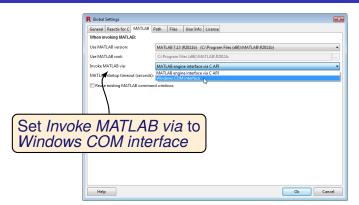

| Version               | Compatible? |
|-----------------------|-------------|
| R2006b or earlier     | No          |
| R2007b through R2011b | Partially   |
| 2012a and later       | Fully       |

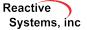

#### Extract Subsystem Improved for Virtual Buses

- When extracting a subsystem whose inports or outports are virtual buses, Reactis now automatically creates a Simulink.Bus object to define the bus structure of the port in the exported subsystem.
- Avoids errors about missing signals when simulating the extracted subsystem.

### Display Stateflow User-Defined Transition Ordering

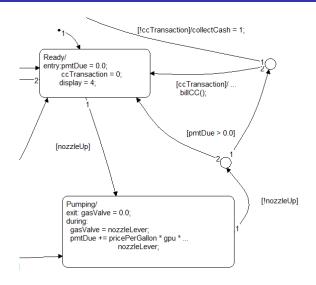

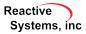

### Display Stateflow User-Defined Transition Ordering

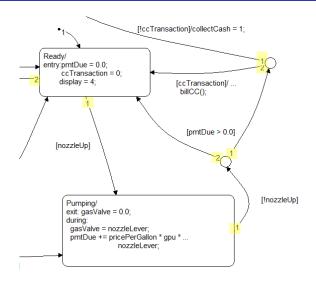

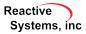

### Highlight Stateflow Transition Label with Segment

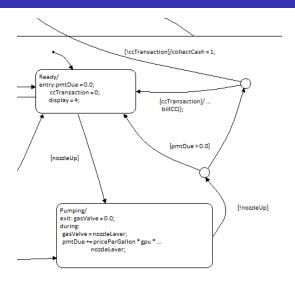

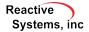

### Highlight Stateflow Transition Label with Segment

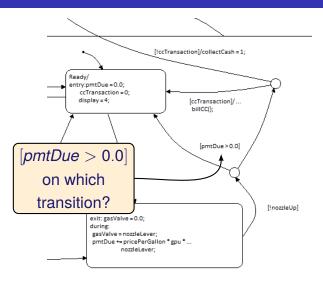

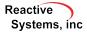

### Highlight Stateflow Transition Label with Segment

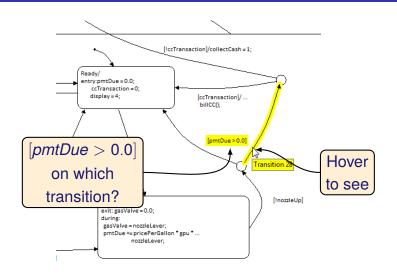

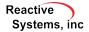

### Other Enhancements

- New API functions to add Validator objectives
- When exporting to .csv format it is now possible to specify the number of significant digits for the exported data.

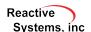

## Reactis for C Plugin Enhancements

- Inf or NaN values can be flagged as warnings or errors
- Create decision target for all boolean expressions in program.
  - Previously only boolean expressions determining execution path were targets, e.g. those in if, while, for statements.
  - New mode, also tags y||z as decision in:
    - $| y | | z ? e_2 : e_3 ;$
    - ightharpoonup z = y||z;
- Decision tagging is configurable setting